# **ESP 2017.3.8 -WROOM-02(ESP8266) http**サーバ設定によるスマホ等への送信

参考にさせて頂いた他人様のページ **https://www.mgo-tec.com/blog-entry-ss-wroom-howto01.html**

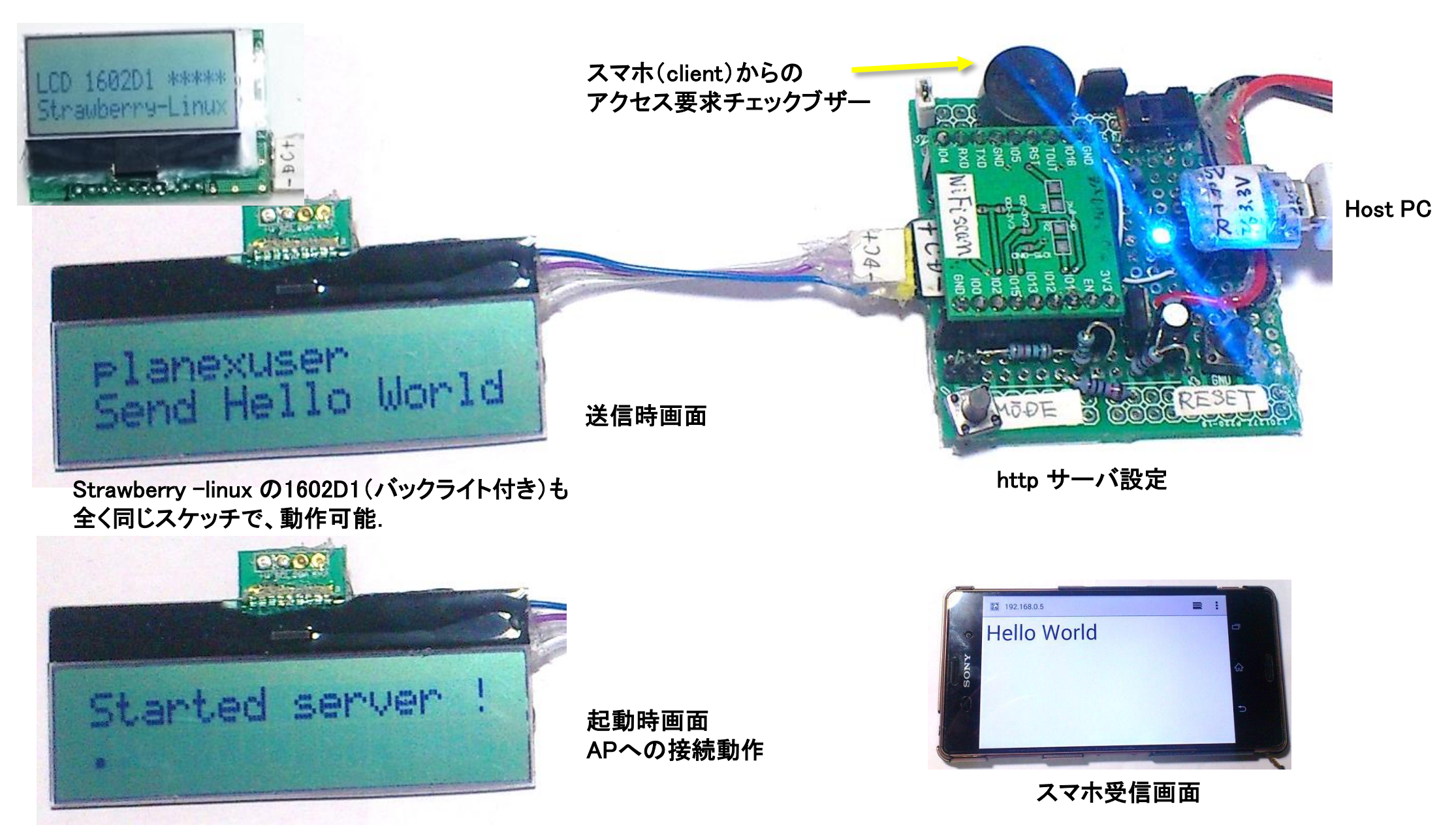

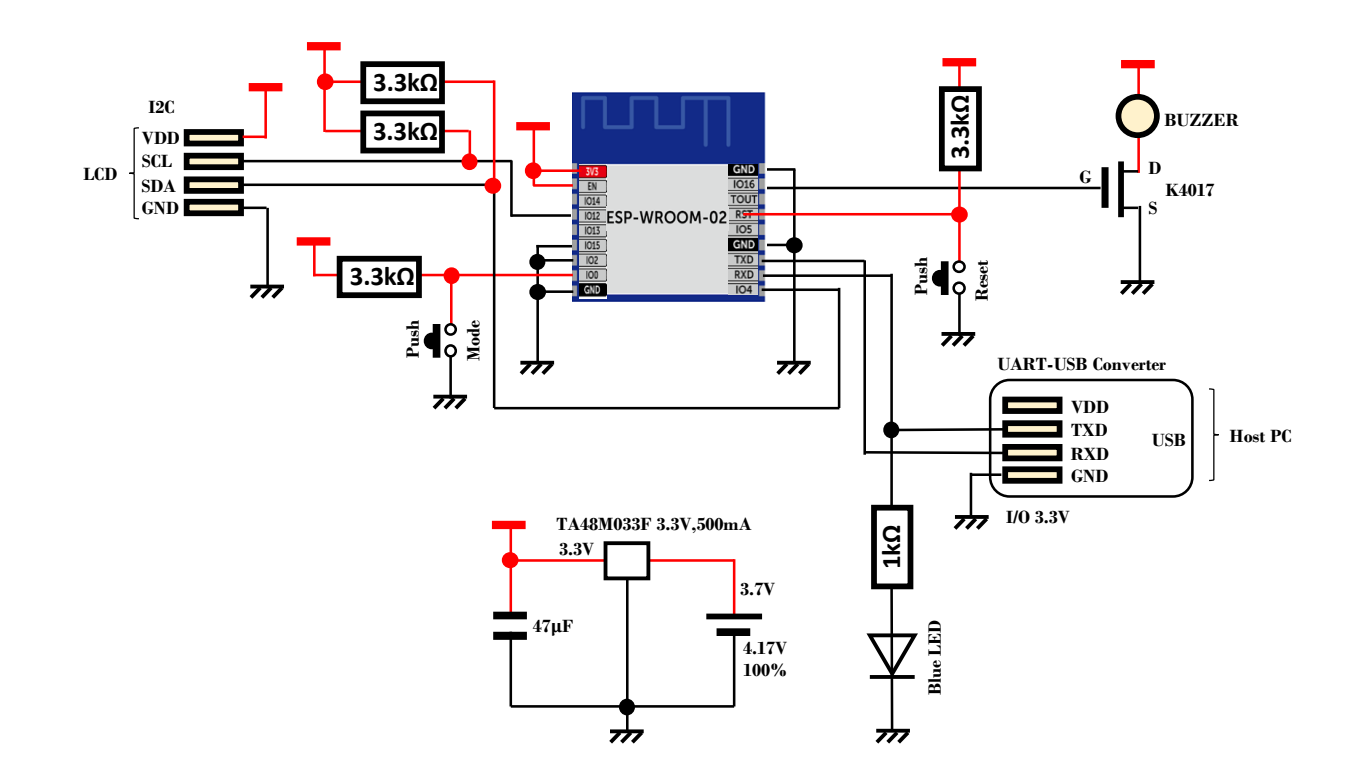

Pushボタン操作なしで電源ON ⇒ 本スケッチが起動する

利用させて頂いた **ESP8266**他人様の元図 **http://qiita.com/umi\_kappa/items/ac3d37db44a2dcfe71fd**

/\* 2017.2.25 "WiFi ESP8266 Trans Smapho.ino" ---- Send "Hello World" to Smartphone ... ----WiFi module: WROOM-02 by aitendo LCD: 1602D1 by Strawberry-Linux or AQM1602 by Akizuki

ref:https://www.mgo-tec.com/blog-entry-ss-wroom-howto01.html コメント等、そのまま引用させて頂いています  $\ast/$ 

#include "ESP8266WiFi.h" #include <Wire.h>

#define ADDR 0x3e #define C Low 0x70 #define C High 0x56 //

#define AQM1602

#ifdef AQM1602 6 // Contrast AQM1602 Akizuki #define Cont #else #define Cont 10 // Contrast 1602D1 Strawberry #endif

### #define BUZZER 16

#define WIFI SSID "planexuser" //#define WIFI PSK "\*\*\*\*\*\*\*\*\*\*\*" // #define WIFI PSK "\*\*\*\*\*\*\*\*\*\*" // //#define WIFI SSID "\*\*\*\*\*\*\*\*\*\*" // //#define WIFI PSK "\*\*\*\*\*\*\*\*\*\*\*" // Private

#define DEST\_HOST "api.fixer.io" #define DEST PORT 80 #define DEST URL "/latest?base=USD&svmbols=JPY"

#### 

//ご自分のルーターのSSIDを入力してください const char\* ssid =  $WIFLSSID$ ; //ご自分のルーターのパスワード const char\* password = WIFI PSK:

boolean Ini html on = false: //ブラウザからの初回HTTPレスポンス完了したかどうかのフラグ

WiFiServer server(80): WiFiClient client:

void setup() { uint8 t cmd init1 $\Box$  = {0x38, 0x39, 0x14}; uint8\_t cmd\_init2[] = {C\_Low | (Cont & 0x0f), C\_High | (Cont >> 4 & 3), 0x6c); uint8\_t cmd\_init3[] = {0x38, 0x0c, 0x01}; // 0x0d => 0x0c ? uint8 t mess  $1[]$  = "Started server !":  $uint8$  t point  $\lceil$  = {0x2e}:

pinMode(BUZZER, OUTPUT): digitalWrite(BUZZER, LOW);

Serial.begin(115200): // Connect to WiFi network Serial.println(); Serial.print("Connecting to"); Serial.println(ssid);

#### $delav(10)$ :

// Wire.begin(4, 14); // (SDA, SCL) Wire.begin(4, 12);  $// (SDA, SCL)$  $delay(40)$ ;  $/*$  LCD init  $*/$ command(cmd\_init1, sizeof(cmd\_init1)); command(cmd init2. sizeof(cmd init2)):  $delay(300)$ ; command(cmd\_init3, sizeof(cmd\_init3));  $delay(2)$ ; clear\_LCD(); delay(1000): write(mess 1. sizeof(mess 1)):

#### CRLF LCD():

WiFi.begin(ssid. password): while (WiFi.status() != WL\_CONNECTED) { delay(1000); Serial.print("."); write(point, sizeof(point)); Serial.println(""): Serial.println("WiFi connected"):

// Start the server server.begin(): Serial.println("Server started"):

// Print the IP address Serial.println(WiFi.localIP()):

delay(1000); clear\_LCD();

```
uint8 t ssi[] = WIFI SSID;
uint8 t hello\Box = "Send Hello World":
// ************メインループ************
void loop() {
 Disp LCD();
```
while  $(1)$  { if (Ini html on  $==$  false) { Ini HTTP Response(); } else if (client.available()) { Serial.println("client.available()"); Serial.print(client.read()); }

delay(100);//これは重要かも。これがないと動作しないかも。

```
// ***** 初回ブラウザからのGET要求による
// HTMLタグ吐き出しHTTPレスポンス *******
void Ini_HTTP_Response()
client = server.available();//クライアント生成
delay(1);
String req;
```
while (client) {

} }

if (client.available()) {

req = client.readStringUntil('¥n'); Serial.println(req); if (req.indexOf("GET / HTTP") >= 0 || req.indexOf("GET / favicon") >= 0) { //ブラウザからリクエストを受信したらこの文字列を検知する //Google Chromeの場合faviconリクエストが来るのでそれも検出する Serial.println("-----from Browser FirstTime HTTP Request---------"); Serial.println(req);

//ブラウザからのリクエストで空行(¥r¥nが先頭になる)まで読み込む while  $(\text{rea.indexOf}("Yr") = 0)$ req = client.readStringUntil('¥n'); //¥nまで読み込むが¥n自身は文字列に含まれず、捨てられる Serial.println(req); }

## req =  $'''$ ;

delay(10);//10ms待ってレスポンスをブラウザに送信 //メモリ節約のため、Fマクロで文字列を囲う //普通のHTTPレスポンスヘッダ client.print(F("HTTP/1.1 200 OK¥r¥n")); client.print(F("Content-Type:text/html¥r¥n")); client.print(F("Connection:close¥r¥n¥r¥n"));//1行空行が必要 //ここからブラウザ表示のためのHTML JavaScript吐き出し client.println(F("<!DOCTYPE html>")); client.println(F("<html>")); client.println(F("<font size=30>")); client.println(F("Hello World<br>")); client.println(F("</html>¥r¥n")); delay(1)://これが重要!これが無いと切断できないかもしれない。 client.stop();//一旦ブラウザとコネクション切断する。

Serial.println("¥nGET HTTP client stop--------------------"); req =  $"$ ": Ini\_html\_on = false; //一回限りの接の場合、ここをtrueにする

Blink LCD();

} }

```
}
}
void Blink_LCD() {
 for (int i = 0; i < 4; i++) {
  clear_LCD();
  digitalWrite(BUZZER, HIGH);
  delay(300);
  Disp LCD();
  digitalWrite(BUZZER, LOW);
  delay(300);
  }
}
void Disp_LCD() {
 write(ssi, sizeof(ssi));
 CRLF LCD(); // CRLF
 write(hello, sizeof(hello));
}
void CRLF_LCD() {
 uint8 t cmd cr[] = {0 \times 0}; // C/R
 command(cmd_cr, sizeof(cmd_cr));
 delay(5);
void clear_LCD() {
 uint8 t cmd cl[] = {0x01}; // clear command
 command(cmd_cl, sizeof(cmd_cl));
 delay(5);
```
void command(uint8\_t \*cmd, size\_t len) { size t i: for  $(i = 0; i \leq len; i++)$  { Wire.beginTransmission(ADDR); Wire.write(0x00); Wire.write(cmd[i]); Wire.endTransmission(); delayMicroseconds(30); // 26.3us } delay(1); } void write(uint8\_t \*cmd, size\_t len) { size\_t i; for  $(i = 0; i \leq len; i++)$  { Wire.beginTransmission(ADDR); Wire.write(0x40): delayMicroseconds(30); // 26.3us Wire.write(cmd[i]); Wire.endTransmission(); delayMicroseconds(30); // 26.3us } delay(1); }